## Exercise 30

For the following exercises, use each set of data to calculate the regression line using a calculator or other technology tool, and determine the correlation coefficient to 3 decimal places of accuracy.

| $\boldsymbol{x}$ | 100  | 80   | 60   | 55   | 40   | 20   |
|------------------|------|------|------|------|------|------|
| y                | 2000 | 1798 | 1589 | 1580 | 1390 | 1202 |

## Solution

Plot the following points on a graph: (100, 2000), (80, 1798), (60, 1589), (55, 1580), (40, 1390), and (20, 1202).

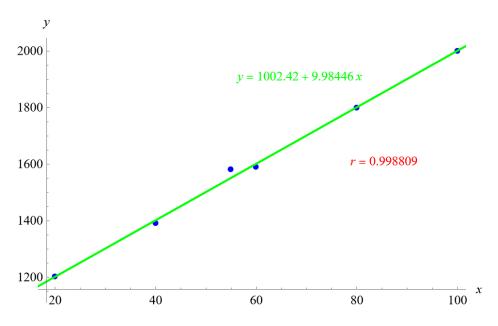

Mathematica's FindFit function gives

$$y = 1002.42 + 9.98446x$$

and Mathematica's Correlation function gives r = 0.998809.